# ÁLGEBRA VETORIAL

#### META

Familiarizar os alunos com formalização matemática dada pela álgebra vetorial

#### **OBJETIVOS**

Ao final desta aula, você deverá ser capaz de: Realizar operações elementares com vetores; identificar as propriedades dos vetores.

(Fonte :http://www.novafisica.net).

18

aula

Na aula passada você viu o que são grandezas vetoriais. vamos discutir como você vai fazer operações com esses vetores. Viu que para representá-las utilizamos vetores. Hoje nós Realizar operações com grandezas escalares é muito fácil.

# **INTRODUÇÃO**

Funciona da mesma forma como aprendemos a fazer contas em matemática. Por exemplo, fazer adição de duas grandezas escalares é simples:

10 kg acrescidos de 5 kg dá 15 kg.

Como já sabíamos fazer  $10 + 5 = 15$  e, nesse caso, só acrescentamos a unidade.

Mas trabalhar com grandezas vetoriais não é tão simples. Veja por que: considere o caso da adição de dois deslocamentos (duas grandezas vetoriais). Como é possível adicionar grandezas que, além dos respectivos módulos, têm direções e sentidos diferentes? Mais ainda, imagine como efetuar subtrações e multiplicações dessas grandezas vetoriais?

Não sabe como? Se você nunca aprendeu isso, mesmo sendo mais complicado do que trabalhar com grandezas escalares, hoje você vai ver que não é tão difícil assim.

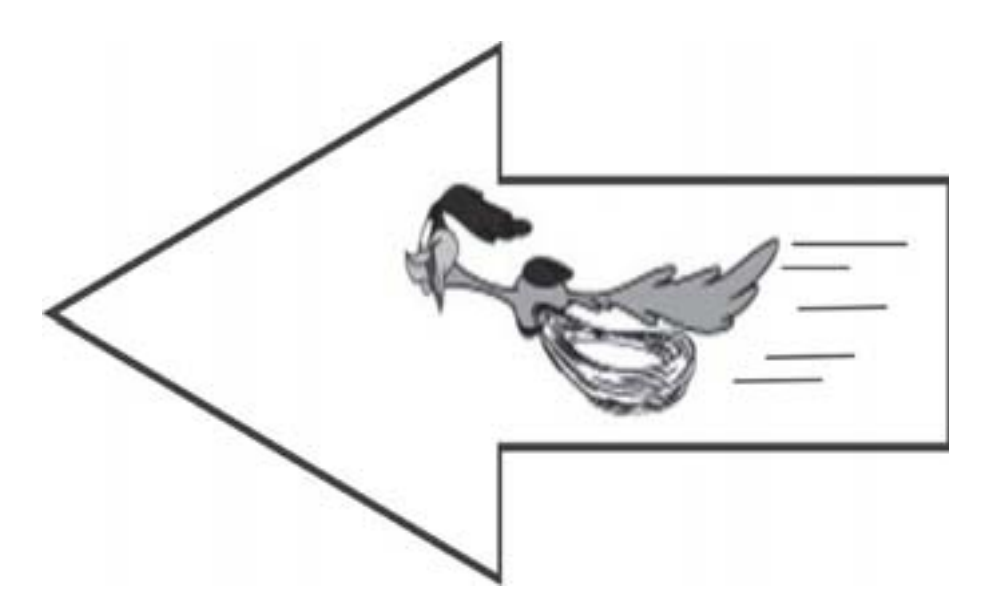

#### Álgebra vetorial

Vamos começar pela operação mais simples: adição.

Somar grandezas vetoriais, bem como realizar as demais operações, é fundamental em Física. Se aplicarmos duas forças a um corpo, qual será o resultado da adição dessas duas forças?

Você pode pensar inicialmente que é só somar o módulo de uma com o módulo da outra. Mas imagine que você tem uma força que empurra o corpo e outra que puxa o corpo na mes-

## **ADIÇÃO E SUBTRAÇÃO DE VETORES**

18

aula

ma direção, mas em sentido contrário. Qual será o resultado da ação dessas duas forças sobre o corpo?

Certamente não podemos simplesmente somar os módulos. Devemos levar em conta a direção e o sentido.

Vejamos o seguinte exemplo: se um carro se deslocou do ponto de partida (0,0) até o ponto ( $x$ ,  $y$ ), podemos usar um vetor  $\overline{A}$  para representar bem esse deslocamento. Caso ele se desloque de (*x<sub>a</sub>, y<sub>a</sub>*), para  $(x_{\mu}, y_{\nu})$ , temos um novo vetor deslocamento  $\overline{B}$  . O vetor deslocamento total $\vec{\mathcal{C}}$ , desde a origem até ( $\mathsf{x}_\mathit{p}\mathit{y}_\mathit{p}$ ), corresponderá a soma dos dois vetores dada por:

$$
\vec{C} = \vec{A} + \vec{B}
$$

e que pode ser encontrada geometricamente através da construção de um paralelogramo com  $\overrightarrow{A}$  e  $\overrightarrow{B}$  como lados adjacentes; então é a diagonal deste paralelogramo.

Outra maneira de somarmos vetores é desenhando o início do segundo vetor a partir da extremidade do primeiro, respeitando o módulo, a direção e o sentido de cada vetor. O vetor deslocamento total irá começar no início de  $\overline{e}$  e terminará na extremidade de  $\overline{e}$ . Se você desenhar primeiro  $\overline{A}$  e depois  $\overline{B}$  rá obter o mesmo resultado se desenhar primeiro  $\overline{B}$  e depois. . Tanto faz a ordem em que você desenha esses vetores.

Mas cuidado, a soma dos dois vetores não é igual a soma dos dois módulos

$$
|\overline{A}| + |\overline{B}| \neq \overline{A} + \overline{B}
$$

pois o módulo de  $\overrightarrow{C}$  depende do ângulo formado entre  $\overrightarrow{A}$  e  $\overrightarrow{B}$ .  $\acute{E}$  correto escrever o vetor  $\acute{C}$  como:

$$
\vec{C} = \vec{A} + \vec{B} = [(\,x_a + x_b), (y_a + y_b)]
$$

Ih, parece complicado? Vamos ver isso graficamente?

Ok, vamos supor uma grandeza vetorial: o *deslocamento* de um carro. Se um carro sofrer um deslocamento  $\vec{v}$ e logo a seguir sofrer um deslocamento  $\vec{v}$ , a soma desses vetores é um terceiro vetor resultante  $\vec{v}$ 

.  $\vec{v} = \vec{v_1} + \vec{v_2}$ 

428

Geometricamente, a soma pode ser dada através da construção da regra do paralelogramo ou do triângulo. Pela primeira, desenhamos o paralelogramo definido a partir dos vetores  $\vec{v}_1$  e , isto é, colocamos as origens dos dois vetores coincidentes e construímos um paralelogramo; o vetor soma (ou vetor resultante) será dado

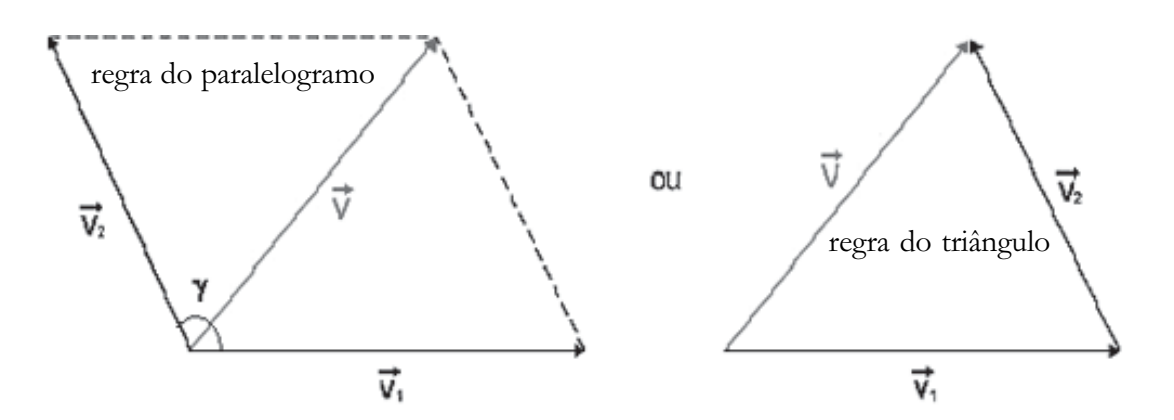

pela diagonal do paralelogramo cuja origem coincide com a dos dois vetores (a outra diagonal será o vetor diferença).

O módulo do vetor resultante é dado pelo comprimento da diagonal do paralelogramo (indicada na figura). Portanto,  $v^2 = v_1^2 +$  $v_2^2 + 2v_1v_2 \cosh$ , onde p é o ângulo entre os dois vetores.

A **direção** é aquela da reta que contém a diagonal.

O sentido é dado a partir do vértice formado pelos dois vetores.

Pela regra do triângulo, desenhamos o início de v a partir da extremidade de  $\vec{v}$ . O vetor soma  $\vec{v}$  começa no início de  $\vec{v}$  e termina na extremidade de  $\overline{v}$ .

#### Álgebra vetorial

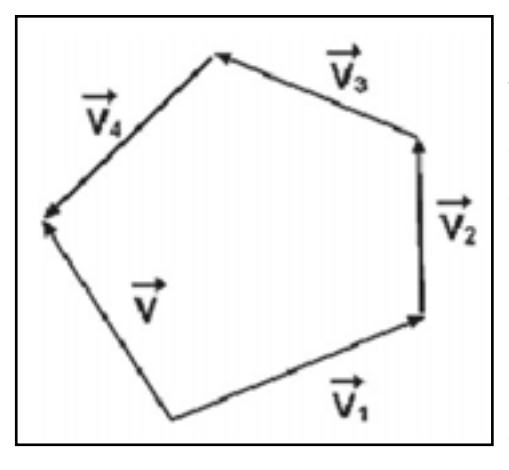

resulta em um terceiro vetor (resultante), cujas propriedades são inferidas a partir da soma dos vetores  $\vec{v}_1 e(-\vec{v}_2)$ . Esse último tem módulo e direção iguais ao do vetor  $\vec{v}$ , mas tem sentido oposto. Reduzimos o problema da subtração de dois vetores ao problema

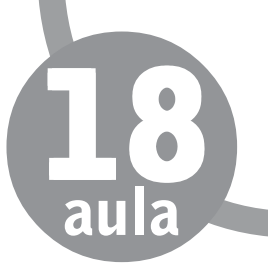

da soma de  $\vec{v}$  e $\vec{v}$ .

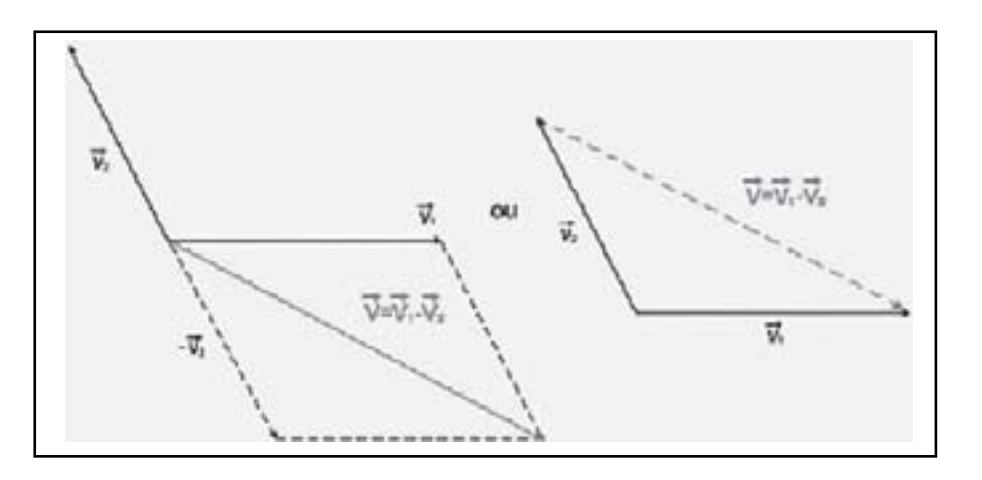

Para facilitar suas contas, você também pode fazer uso das componentes de um vetor, especialmente na adição e subtração de vetores. Por exemplo, na soma de vetores,

 $\vec{v} = \vec{v}_1 + \vec{v}_2$ 

o vetor resultante ré tal que suas componentes são dadas pela soma das componentes de  $\vec{v}_1$  e  $\vec{v}_2$ . Isto é,

$$
\begin{aligned} v_x &= v_{1x} + v_{2x}, \\ v_y &= v_{1y} + v_{2y}. \\ \text{No caso da subtração,} \\ \vec{v} &= \vec{v}_1 - \vec{v}_2 \end{aligned}
$$

o vetor resultante tem suas componentes dadas pela subtração das componentes

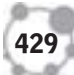

$$
\begin{aligned}\n\mathbf{v}_{\mathbf{x}} &= \mathbf{v}_{1\mathbf{x}} - \mathbf{v}_{2\mathbf{x}} \\
\mathbf{v}_{\mathbf{y}} &= \mathbf{v}_{1\mathbf{y}} - \mathbf{v}_{2\mathbf{y}}\n\end{aligned}
$$

A extensão das regras de adição para muitos vetores é muito simples. Se tivermos, por exemplo, 4 vetores  $\overrightarrow{v_1}, \overrightarrow{v_2}, \overrightarrow{v_3} \in \overrightarrow{v_4}$ , o vetor resultante:

será obtido utilizando-se a representação gráfica pelo lado do polígono que é necessário para fechá-lo, uma vez colocados todos os vetores a serem somados, começando sempre pela extremidade da flecha.

Utilizando-se a representação em termos de componentes, escrevemos para as componentes do vetor resultante:

$$
\begin{aligned} v_x & = v_{1x} + v_{2x} + v_{3x} + v_{4x} \\ v_y & = v_{1y} + v_{2y} + v_{3y} + v_{4y} \end{aligned}
$$

**OBS: No espaço tridimensional, devemos também levar em conta a componente z dos vetores. A soma de dois vetores e é**  $\mathbf{A} + \mathbf{B} = [(\mathbf{x}_a + \mathbf{x}_b), (\mathbf{y}_a + \mathbf{y}_b), (\mathbf{z}_a + \mathbf{z}_b)]$ 

Existem algumas regras básicas sobre a adição de vetores que você deve saber. Quando você adiciona dois vetores, como já dissemos, não importa em qual ordem você faz esta soma. Se  $\overline{A}$ e  $\overline{B}$  são vetores, então

$$
\overrightarrow{A}+\overrightarrow{B}-\overrightarrow{B}+\overrightarrow{A}
$$

E também quando você adiciona três vetores, não importa em como a soma é agrupada. Se , e são vetores, então

$$
(\overrightarrow{A}+\overrightarrow{B})+\overrightarrow{C}=\overrightarrow{A}+\overrightarrow{B}+\overrightarrow{C}
$$

## **MULTIPLICAÇÃO DE UM VETOR POR UM ESCALAR**

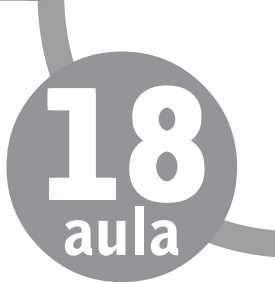

Podemos multiplicar um vetor  $\overline{A}$  por um escalar, ou seja, um número *k*. Dessa operação resulta um novo vetor:

com as seguintes características:  $\overline{R} = \overline{K}$ a

a) O módulo do novo vetor é o resultado da multiplicação do valor absoluto de *k* pelo módulo de.

b) A direção do novo vetor é a mesma de .  $\frac{1}{\sqrt{2}}$ 

c) O sentido de é o mesmo de se  $k$  for *positivo* e oposto ao de  $\overline{A}$  se *k* for *negativo*.

Quando um vetor é multiplicado por um escalar, não importa a ordem do produto realizado, ou seja, o produto é comutativo. Se  $\overline{A}$  é um vetor e *k* é um número real, então

# $\overrightarrow{KA} = \overrightarrow{AK}$

No caso da multiplicação por dois escalares, você também pode primeiro multiplicar o vetor por um dos escalares e o resultado multiplicar pelo outro ou multiplicar os dois escalares e esse resultado multiplicar pelo vetor. Ou seja, se é um vetor, e  $k_1$  e  $k_2$  números escalares reais, então a seguinte equação é válida:

 $k, (k, \overline{A}) = k, k, \overline{A})$ 

Também vale a distributividade da multiplicação de um escalar sobre a adição de um escalar. Veja o que isso significa:

São válidas as seguintes equações

$$
\frac{\langle k_i + k_2 \overline{A} \rangle - k \overline{A} + k_2 \overline{A}}{\overline{A} \langle k_i + k_2 \rangle - \overline{A} \overline{k}_i + \overline{A} \overline{k}_i} = \overline{k}_i \overline{A} + \overline{k}_i \overline{A}
$$

No caso de uma soma de dois vetores e , juntamente com a multiplicação por um número escalar real *k*, as seguintes equações são válidas:

$$
k(\overline{A} + \overline{B}) = k\overline{A} + k\overline{B}
$$

$$
(\overline{A} + \overline{B}) k = A\overline{k} + B\overline{k} = k\overline{A} + k\overline{B}
$$

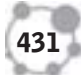

#### **PRODUTO DE VETORES**

Muitas grandezas físicas podem ser expressas concisamente usando o produto de vetores. Como os vetores não são números comuns, seu produto também não é um produto comum. Existem duas definições de um produto entre vetores: o *produto escalar* e o *produto vetorial*.

#### **PRODUTO ESCALAR**

O nome *produto escalar* decorre do fato de o resultado desse produto ser uma grandeza escalar. Muitas vezes este produto é também denominado *produto interno*. O produto escalar, escrito como ,  $\vec{v}_1 \cdot \vec{v}_1$  dos vetores  $v_1$  e terá como resultado um número real dado pela fórmula:  $\vec{v}_1 \cdot \vec{v}_2 = \vec{v}_1 \cdot \vec{v}_2 \cos \gamma$ 

Ou seja, é dado pelo produto dos módulos de cada um dos vetores multiplicado pelo cosseno do ângulo ã formado pelos dois vetores

> (medimos ãcomo sendo o menor ângulo entre os dois vetores).

> Isso implica que *o produto escalar de dois vetores ortogonais é igual a zero.*

> Claro que se você conhece o resultado do produto escalar entre dois vetores pode encontrar o ângulo formado entre os dois.

Uma outra definição do produto escalar, inteiramente equivalente, em termos das componentes dos vetores, é dada por:

 $\vec{\mathit{v}}_1 \cdot \vec{\mathit{v}}_2 = \mathit{v}_{1x} \cdot \mathit{v}_{2x} + \mathit{v}_{1y} \cdot \mathit{v}_{2y} + \mathit{v}_{1z} \cdot \mathit{v}_{2z}$ 

Logo o produto escalar entre dois vetores é igual a soma dos produtos escalares entre seus respectivos componentes.

Em física, utilizamos o produto escalar para diversas finalidades, como o cálculo de um potencial elétrico ou o trabalho realizado por uma força constante sobre um corpo.

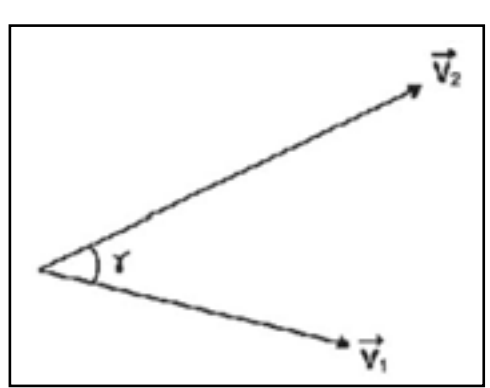

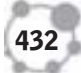

#### **PRODUTO VETORIAL**

O *produto vetorial*, também denominado *produto externo*, fornece outra grandeza vetorial. Quando fazemos o produto vetorial de dois vetores  $\vec{v}_1$  e  $\vec{v}_1$ , representamos por  $\vec{v}_1 \times \vec{v}_1$ . O resultado é um vetor  $\vec{v}$  perpendicular ao plano contendo  $\vec{v}$ <sub>1</sub> e  $\vec{v}$ <sub>2</sub>, cujas características são:

a) Direção - do eixo perpendicular ao plano formado pelos vetores e . b) Sentido - para determinar o sentido, use sua mão direita (essa regra é conhecida como regra da mão direita). Com os dedos da mão procure levar o vetor , para o vetor . O sentido será dado pelo polegar da mão direita.

#### **REGRA DA MÃO DIREITA**

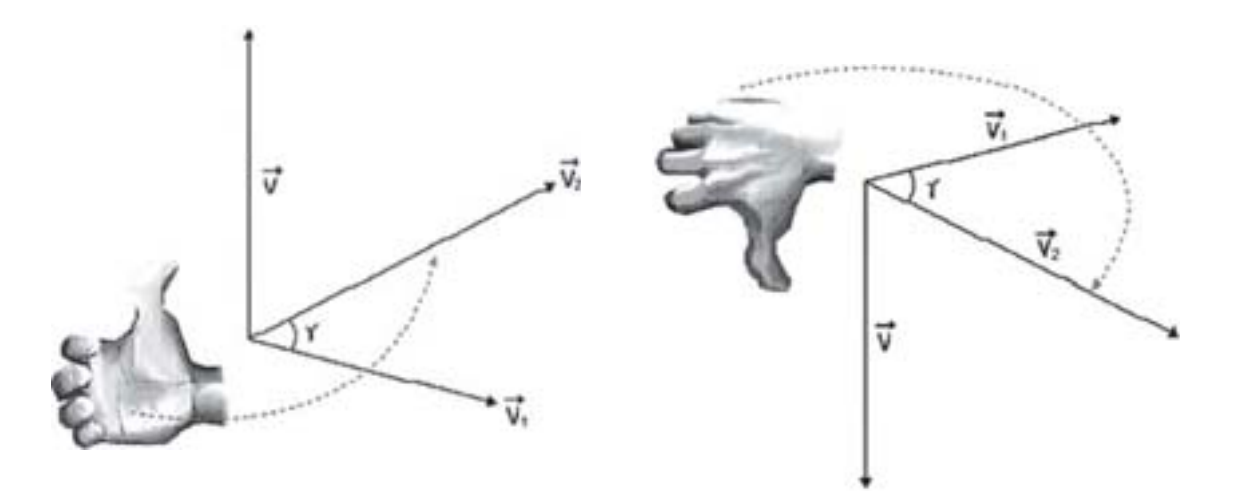

c) Módulo - O módulo de v é dado pela expressão

#### $|\vec{v}_1 \times \vec{v}_2| = |\vec{v}_1| |\vec{v}_2|$  sen ã

ou seja, o módulo de *v* & é dado pelo produto dos módulos vezes o seno do ângulo entre os dois vetores (novamente medimos ã como sendo o menor ângulo entre os dois vetores). Isso implica que o produto vetorial de dois vetores paralelos ou antiparalelos é sempre igual a zero. Em particular, o produto vetorial de um vetor por ele mesmo é igual a zero

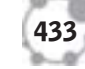

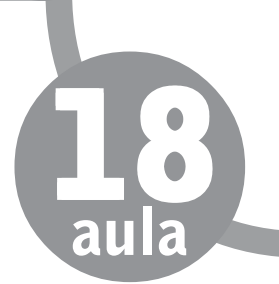

Para os versores  $\hat{y}$  e  $\hat{k}$  valem as regras

$$
\hat{i} \times \hat{j} = -\hat{j} \times \hat{i} = \hat{k}
$$
  

$$
\hat{j} \times \hat{k} = -\hat{k} \times \hat{j} = \hat{i}
$$
  

$$
\hat{k} \times \hat{i} = -\hat{i} \times \hat{k} = \hat{j}
$$

Como o produto vetorial de um vetor por ele mesmo é igual a zero

 $\hat{i} \times \hat{i} = \hat{i} \times \hat{i} = \hat{k} \times \hat{k} = 0$ 

Estes são apenas alguns exemplos de regras universais que os vetores obedecem. Se você tem dificuldade em visualizar como funcionam essas regras você não é o único. Vários conceitos sobre vetores parecessem impossíveis de serem visualizados mesmo. Ainda bem que temos a matemática para nos ajudar a resolver muitos problemas de física sem poder ver exatamente como ficam esses vetores!

O zero está em negrito para lembrar que este produto fornece um vetor nulo, isto é, aquele que possui componentes nulos e não possui direção definida.

## **REPRESENTAÇÃO MATRICIAL DO PRODUTO VETORIAL**

Utilizando os versores  $\hat{i}, \hat{j}$  e  $\hat{k}$ , podemos definir o produto vetorial de dois vetores  $\vec{A} \times \vec{B}$ , formalmente, como o determinante da matriz constituída pelos versores e pelas componentes dos vetores. Isto é,

$$
Axb = det \begin{bmatrix} \vec{i} & \vec{j} & \vec{k} \\ A_x & A_y & A_z \\ B_x & B_y & B_z \end{bmatrix}
$$
  
=  $\vec{i}$ (A<sub>y</sub>, B<sub>z</sub> - A<sub>z</sub>, B<sub>y</sub>) +  $\vec{j}$ (A<sub>z</sub>, B<sub>z</sub> - A<sub>x</sub>, B<sub>y</sub>) +  $\vec{k}$ (A<sub>x</sub>, B<sub>y</sub> - A<sub>y</sub>, B<sub>y</sub>)

Portanto, as componentes do vetor são:

$$
(\vec{A} \times \vec{B})_x = A_y B_z - A_z B_y
$$
  
\n
$$
(\vec{A} \times \vec{B})_y = A_z B_x - A_x B_z
$$
  
\n
$$
(\vec{A} \times \vec{B})_z = A_y B_y A B_y
$$

#### **PROPRIEDADES GERAIS**

A partir das definições anteriores, podemos verificar as propriedades gerais que se seguem.

Se e são vetores, valem as propriedades de comutatividade e associatividade. Vejamos quais são elas:

Quando fazemos o produto escalar de dois vetores, não importa em qual ordem os vetores são colocados. Se e são vetores, então:

$$
\vec{A} \cdot \vec{B} = \vec{B} \cdot \vec{A}
$$

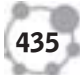

18

aula

São válidas também as seguintes equações:

$$
\vec{A} \cdot (\vec{B} + \vec{C}) = \vec{A} \cdot \vec{B} + \vec{A} \cdot \vec{C}
$$
  
( $\vec{B} + \vec{C}$ )  $\vec{A} = \vec{B} \cdot \vec{A} + \vec{C} \cdot \vec{A} = \vec{A} \cdot \vec{B} + \vec{A} \cdot \vec{C}$ 

A direção do produto vetorial de dois vetores é revertida quando a ordem dos vetores "multiplicados" é revertida. Isto é

$$
\overrightarrow{B} \times \overrightarrow{A} = -(\overrightarrow{B} \times \overrightarrow{A})
$$

Sejam  $\overline{A}$ ,  $\overline{B}$ ,  $\overline{C}$  e  $\overline{D}$  vetores. Então as seguintes equações são válidas:

$$
(\overrightarrow{A} \times \overrightarrow{B}) \cdot (\overrightarrow{C} \times \overrightarrow{D}) = (\overrightarrow{A} \times \overrightarrow{C}) \cdot (\overrightarrow{B} \times \overrightarrow{D}) \cdot (\overrightarrow{A} \times \overrightarrow{D}) \cdot (\overrightarrow{B} \times \overrightarrow{C})
$$

As seguintes identidades são muito úteis

$$
\vec{A} \times [\vec{B} \times \vec{C}] = \vec{B} \left( \vec{A} \cdot \vec{C} \right) - \vec{C} \left( \vec{A} \cdot \vec{B} \right)
$$

$$
\vec{A} \times [\vec{B} \times \vec{C}] = \vec{B} \left( \vec{A} \cdot \vec{C} \right) - \vec{C} \left( \vec{A} \cdot \vec{B} \right)
$$

Estes são apenas alguns exemplos de regras universais que os vetores obedecem. Se você tem dificuldade em visualizar como funcionam essas regras você não é o único. Vários conceitos sobre vetores parecem impossíveis de serem visualizados mesmo. Ainda bem que temos a matemática para nos ajudar a resolver muitos problemas de física mesmo sem poder ver exatamente como ficam esses vetores!

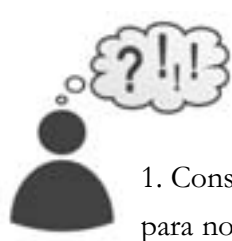

#### **ATIVIDADES**

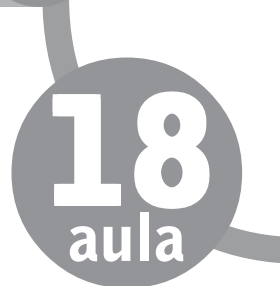

1. Considere dois vetores  $\overline{A}$  e  $\overline{B}$ , onde aponta para leste e aponta para norte. Em qual direção aponta  $\overrightarrow{A}$  +  $\overrightarrow{B}$  ?

- (a) Nordeste
- (b) Diretamente para cima
- (c) Diretamente para baixo
- (d) Questão irrelevante, pois o produto não é um vetor.
- Resposta comentada

Vamos analisar utilizando vetores. Temos dois vetores, e o resultado deve ser a soma deles. Portanto, graficamente podemos representar:

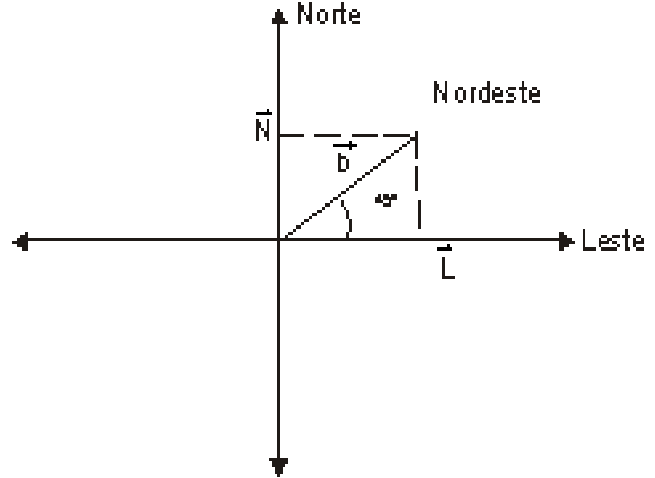

Como são dois vetores perpendiculares, que teriam mesmo módulo, portanto a direção apontada é a nordeste, resposta (a).

2. Quando dois vetores  $\overline{A}$  e  $\overline{B}$ são adicionados, qual afirmação é sempre verdadeira em todas as situações?

- (a) O vetor resultante é sempre maior tanto do que  $\overrightarrow{A}$  como do que  $\overrightarrow{A}$
- (b) O vetor resultante aponta na direção média entre  $\overline{A}$  e  $\overline{B}$ .
- (c) O vetor resultante é perpendicular ao plano contendo  $\overline{A}$  e  $\overline{B}$ .
- (d) Nenhuma das afirmativas anteriores.

#### **COMENTÁRIO SOBRE AS ATIVIDADES**

Vamos analisar cada resposta:

A afirmativa (a) é falsa. O vetor resultante pode até ser maior do que  $\overrightarrow{A}$  ou  $\overrightarrow{B}$ . Mas na verdade, quando somamos dois vetores podemos inclusive encontrar um vetor nulo, como quando somamos  $\overrightarrow{A}$  com  $\overrightarrow{A}$ , o que daria um vetor menor que ambos. E há outros vários exemplos de negação dessa afirmativa.

A afirmativa (b) também é falsa, pois o vetor resultante deve apontar na direção que leva em conta também o módulo dos vetores. Somente no caso de dois vetores com módulos iguais é que o resultante irá apontar na direção média.

A afirmativa (c) também é falsa, pois o vetor resultante da soma nunca é perpendicular ao plano contendo e , mas deve estar nesse plano**.**

Portanto a resposta correta é a (d)

- 3. Dados os vetores  $\vec{u} = -\hat{i} 2\hat{j} + \hat{k}$   $\theta$   $\vec{v} = 3\hat{i} + 3\hat{k}$  determine:
- a) o vetor soma  $\vec{u} + \vec{v}$
- b) o módulo do vetor  $\vec{u} + \vec{v}$
- c) o vetor diferença  $\vec{y}$  = $v$ <sup>-</sup>
- d) o vetor  $3\pi$   $2\pi$

438

- e) o produto escalar  $\vec{n}$ . $\vec{v}$
- f) o ângulo formado pelos vetores  $\vec{\mu} \in \vec{v}$
- g) o produto vetorial  $\vec{u}$ .

h) Calcule e interprete geometricamente o módulo do produto vetorial  $\vec{u}$ .

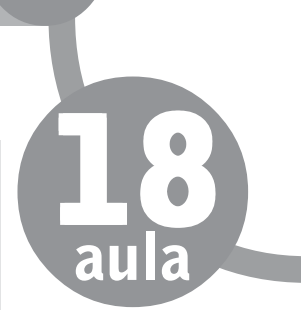

#### **COMENTÁRIO SOBRE AS ATIVIDADES**

a) O vetor soma  $\vec{p}$  pode ser encontrado adicionando-se as componentes de ambos os vetores:

> $m = \vec{u} + \vec{v} = (-1+3)\hat{i} (-2+0)\hat{j} + (1+3)\hat{k}$  $m = 2\hat{i} - 2\hat{j} + 4\hat{k}$

b) O módulo de um vetor é simplesmente tomar a raiz quadrada da soma de cada uma de suas componentes ao quadrado. Portanto:

$$
|\vec{m}| = \sqrt{(2)^2 + 2^2 + 4^2} = \sqrt{24} = 2\sqrt{6}
$$

c) O vetor diferença não é nada mais do que a soma. Então  $\vec{d} = \vec{u} + (-\vec{v}) = (-1-3)\hat{i} + (-2-0)\hat{j} + (1-3)\hat{k}$  $\vec{d} = -4\hat{i} - 2\hat{j} - 2\hat{k}$ 

d) A multiplicação por um escalar é simplesmente multiplicar cada componente pelo número desejado. Depois procedemos com a soma como já fizemos:

$$
\vec{c} = 3\vec{u} - 2\vec{v} = 3(j + \hat{k}) - 2(3\hat{i} + 3\hat{k})
$$
  
\n
$$
\vec{c} = (-3\hat{i} - 6\hat{j} + 3\hat{k}) \cdot (6\hat{i} - 6\hat{k})
$$
  
\n
$$
\vec{c} = (-3-6)i(-6-0)j + (3-6)\hat{k}
$$
  
\n
$$
\vec{c} = -9\hat{i} - 6j\hat{j} - 3\hat{k}
$$

e) O produto escalar entre dois vetores é dado por:

 $e = \vec{u}$ ,  $\vec{v}$  = *uv*cos $\beta$  ( $\hat{a}$ é o ângulo formado entre eles). Como não temos esse ângulo, podemos usar outra forma de encontrar o produto escalar, que é multiplicando cada uma das componentes de ambos os vetores e depois somá-las.

$$
e = \vec{u} \cdot \vec{v} = (-1 \cdot 3) + (-2 \cdot 0) + (1 \cdot 3)
$$
  

$$
e = -3 - 2 + 3 = -2
$$

f) Agora, como já sabemos o valor do produto escalar, podemos usar a equação  $e = \vec{u} \cdot \vec{v}$  *u*vcos $\beta$  para encontramos( $\hat{a}$ 

$$
e = -2 = \vec{u} \cdot \vec{v} = uv \cos \beta
$$
  
\n
$$
|\vec{u}| = \sqrt{(-1)^2 + (-2)^2 + 1^2} = \sqrt{6}
$$
  
\n
$$
|\vec{v}| = \sqrt{3^2 + 0^2 + 3^2} = \sqrt{18} = 3\sqrt{2}
$$
  
\n
$$
e = -2 = uv \cos \beta
$$
  
\n
$$
= -2 = \sqrt{6} \cdot 3\sqrt{2} \cos \beta
$$
  
\n
$$
\cos \beta = \frac{-2}{6\sqrt{3}} = \frac{-1}{9} \sqrt{3}
$$
  
\n
$$
\beta = \arccos \frac{-1}{9} \sqrt{3}
$$

g) Quaisquer dados vetores:

$$
\vec{u} = (a, b, c) = a\hat{i} + b\hat{j} + c\hat{k} \quad \text{e } \vec{v} = (d, e, f) = d\vec{i} + e\hat{j} + f\hat{k}
$$

O produto vetorial  $\vec{u} \times \vec{v}$  será o vetor  $\vec{u} \times \vec{v}$ 

 $\vec{w} = (x, y, z) = x\hat{i} + y\hat{j} + z\hat{k}$ , em que x, y e z são dados pelo determinante

 $\label{eq:W} \hat{w} = \hat{u} \times \hat{v} = \begin{vmatrix} \hat{i} & \hat{j} & \hat{k} \\ a & b & c \\ d & e & f \end{vmatrix}$ 

Que leva às relações:

$$
x\hat{i} + y\hat{j} + z\hat{k} = (b.f - c.e)\hat{i}^{\wedge} + (c.d - a.f)\hat{j} + (a.e - b.d)\hat{k}
$$

Ou seja

$$
x = b.f - c.e \qquad y = c.d - a.f \qquad z = a.e - b.d
$$

Então, substituindo os valores de u e v do nosso exercício: temos:

$$
\hat{w} = \vec{u} \times \vec{v} = \begin{vmatrix} \hat{i} & \hat{j} & \hat{k} \\ -1 & -2 & 1 \\ -3 & 0 & 3 \end{vmatrix} = -6\hat{i} + 0\hat{j} + 6\hat{k}
$$

440

h) O módulo do produto vetorial é

$$
\left|\vec{w}\right| = \sqrt{(-6)^2 + 0^2 + 6^2} = \sqrt{72} = 6\sqrt{2}
$$

Considere o paralelogramo da figura:

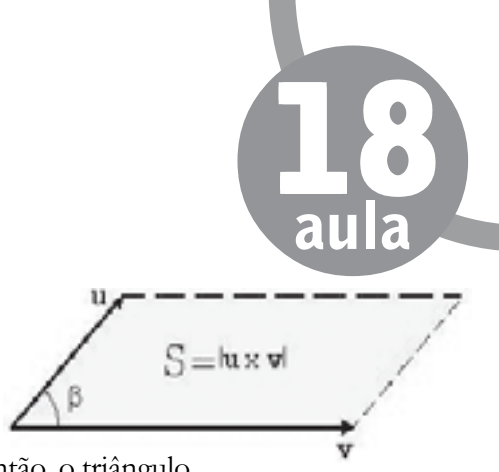

o ângulo ß formado entre os vetores e **.** Então, o triângulo limitado pelos vetores  $\vec{u}$  e  $\vec{v}$  terá uma área dada por

$$
A = \frac{1}{2} \text{ u.v.}
$$

A área S do paralelogramo será evidentemente igual ao dobro a área deste triângulo, ou seja:  $S = 2.A = u.x$ sen ß Ora, u.v.sen ß é, exatamente, o módulo do produto vetorial , conforme já vimos, a conclusão é que a área do paralelogramo construído a partir dos vetores  $\vec{u}$  e  $\vec{v}$ , é igual ao módulo do produto vetorial  $\vec{n}$ . Assim,

$$
s=|u\times\vec{v}|
$$

melhor forma de se lidar com grandezas vetoriais é<br>introduzir um ente conhecido como vetor. Utilizan-<br>do a representação através de vetores poderemos definir a soma, a introduzir um ente conhecido como **vetor.** Utilizansubtração e as multiplicações de grandezas vetoriais.

A representação gráfica permite-nos executar uma série de operações com vetores. Além da representação geométrica (ou gráfica), a representação analítica, em que utilizamos as

# **CONCLUSÃO**

componentes do vetor, também nos permite executar operações com vetores. Devemos escolher a forma mais adequada para realizarmos as operações com vetores facilitando nossos cálculos.

#### **RESUMO**

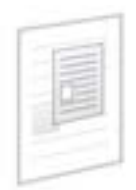

.

Dois vetores  $\vec{v}_1$  e  $\vec{v}_2$  são somados graficamente através do paralelogramo definido a partir dos vetores e . O módulo do vetor resultante é dado pelo comprimento da diagonal do

paralelogramo, e é dado por  $v^2 = v_1^2 + v_2^2 + 2v_1v_2$ cosã, onde ã é o ângulo entre os dois vetores. A direção é aquela da reta que contém a diagonal. O sentido é dado a partir do vértice formado pelos dois vetores.

Essa mesma adição pode ser feita desenhando o início de  $\vec{v}$  a partir da extremidade de.  $\vec{v}$  O vetor soma  $\vec{v}$  liga o início de  $\vec{v}$  com a extremidade

A soma vetorial pode ser feita utilizando-se as componentes dos vetores. Na soma de  $\vec{v} = \vec{v_1} + \vec{v_2}$ , o vetor resultante é tal que suas componentes são dadas pela soma das componentes de  $\vec{v}_1 e \vec{v}_2$ :

 $v_{x} = v_{1x} + v_{2x}$  $v_{y} = v_{1y} + v_{2y}$ .  $v_{z} = v_{1z} + v_{2z}$ 

O produto escalar,  $v = \vec{v}_j \vec{v}_j$ , de dois vetores  $\vec{v}_j$  e  $\vec{v}_j$  é uma grandeza escalar, definida por  $v = \vec{v}_j \vec{v}_j = (\vec{v}_j)(\vec{v}_j)$  COS  $\tilde{a}$ 

O produto escalar de dois vetores ortogonais é igual a zero.

O produto escalar também pode ser expresso em termos das componen $v = \frac{\vec{v}_1 \cdot \vec{v}_2}{\vec{v}_1 \cdot \vec{v}_2} = v_x^2 v_x^2 + v_y^2 v_y^2 + v_z^2 v_z^2$ tes dos dois vetores:

O produto escalar para dois vetores e é comutativo:  $\vec{v}_1$ ,  $\vec{v}_2 = \vec{v}_1 - \vec{v}_2$ O *produto vetorial* de dois vetores  $\vec{v}_1$  e  $\vec{v}_2$  é um vetor cujo módulo é dado por: ã

 A direção do produto vetorial é perpendicular ao plano formado pelos dois vetores que estão sendo multiplicados, e o sentido deste produto é dado pela regra da mão direita.

Em termos das componentes, o produto vetorial é dado por: O produto vetorial não é comutativo:  $Vx = V_{1y} V_{2x} - V_{1z} V_{2y}$ <br> $Vy = V_{1z} V_{2x} - V_{1x} V_{2z}$  $v_z = v_{1x} v_{2y} - v_{1y} v_{2x}$ 

442

O produto vetorial de dois vetores paralelos ou antiparalelos é

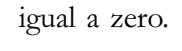

igual a zero.  $\vec{v}_1 x \vec{v}_2 = -\vec{v}_2 \vec{v}_1$ 

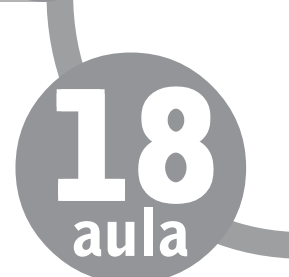

## **PRÓXIMA AULA**

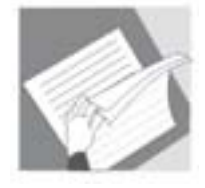

Você sabe o que é uma força? Como elas atuam sobre um corpo? Que tipo de grandeza é uma força? Bem, vamos analisar essas informações na próxima aula. Até mais.

# **REFERÊNCIAS**

ALONSO, M. S; FINN, E. J. **Física**. Edgard Blücher, São Paulo, Editora; 1999.

GIBILISCO, S. **Physics Demystified**, Mcgraw-Hill, New York, 2002. <http://pt.wikipedia.org/> consultado em 22/03/2008. Portal de ensino de Física da USP. Disponível em <http:// efisica.if.usp.br/> Consultado em 06/03/2008. SEARS, F. W. e ZEMANSKY, M. W., **Física I - Mecânica**, 10 ed., Addison Wesley, 2003.

TIPLER, P. A., **Física Ia**, 2a ed. Guanabara, 1982.

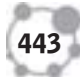